Bundesseminar "Computeralgebrasysteme" Hollabrunn  $7.-10.3.2001$ 

# Ausgewählte Anwendungen der Wahrscheinlichkeitsrechnung und Statistik aus dem Gebiet der "Statistischen Methoden des Qualitätsmanagements"

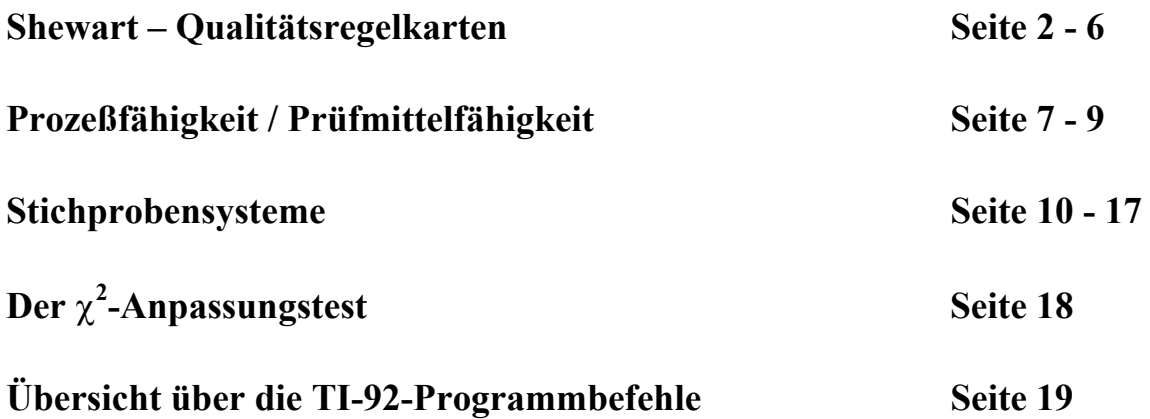

Wilfried Rohm HTL Saalfelden 5760 Saalfelden mailto: wrohm@aon.at

## **SHEWART-Qualit‰tsregelkarten**

**1.1. Allgemeines :** Sie dienen zur Überwachung, ob ein Prozeß beherrscht ist

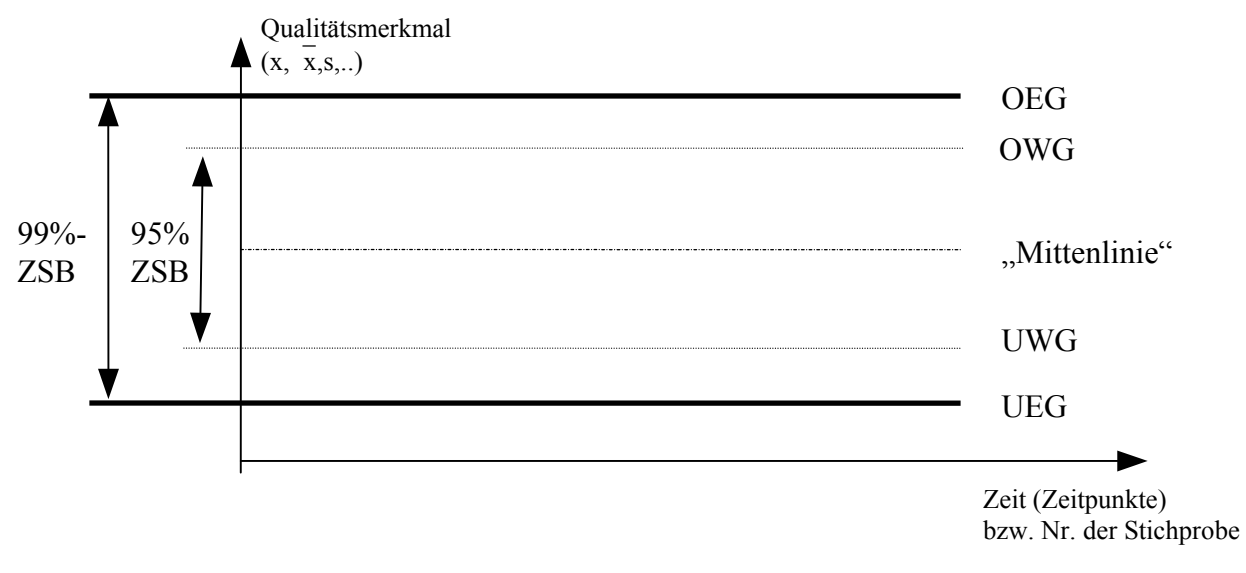

- **BEACHTE**: \* Stets Stichproben gleichen Umfangs ziehen (bei  $\bar{x}$ -Karten häufig: n=5) \* regelmäßig prüfen
	- **\*** jeden Eingriff vermerken !

**AUSSAGEN** je nach Lage der Kennwerte :

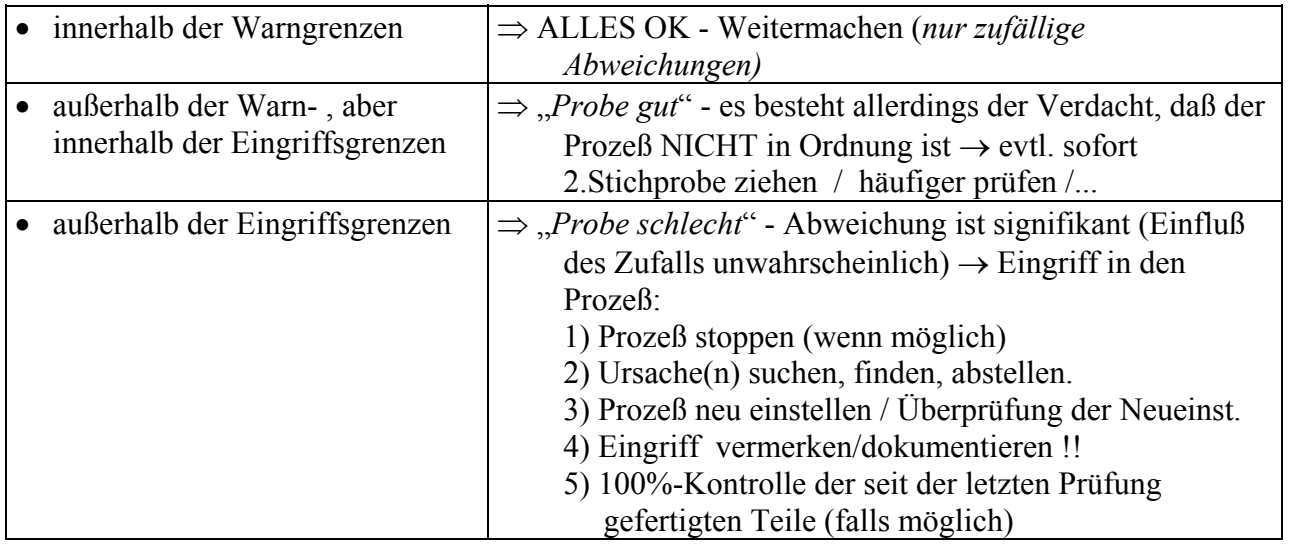

**BEACHTE**: bei Karten für Zählergebnisse (Fehlerzahlen/Fehler/...) und Streuungskarten ist das Unterschreiten von UWG bzw. UEG natürlich anders zu bewerten (*Qualitätsverbesserung?*)

- Weiterfertigen  $\rightarrow$  Prüfung überprüfen (*sorgfältig ?*)  $\rightarrow$  Anmerkung !!
- qualitätsverbessernde Ursache suchen und beibehalten → NEUE REGELKARTE anlegen
- eventuell stelle man sich die Frage: "*Ist Produktion wirtschaftlich?"*

## **OC = Operationscharakteristik :**

 gibt an, wie EMPFINDLICH die Karte reagiert.  $y$ -Achse :  $1-P<sub>a</sub>$  = Eingriffswskt.

# **1.2. Shewart-Karte für Fehlerstückzahlen x (Anzahl fE) - BI**

Üblicherweise wird die Karte für x (=Fehlerstückzahlen) angelegt, unter Umständen aber auch für die *Fehleranteile* p= x/n.

**Mittenlinie** : mittlere Fehlerstückzahl von n Stück:

$$
\hat{\mu} = \overline{x} = \frac{1}{n} \sum x_i \qquad (bzw. \ \mu = n \cdot p)
$$

Ist ein längerer Vorlauf auszuwerten, so ergibt sich :

$$
\overline{x} = \frac{1}{m} \sum_{N} x_i
$$

 dabei bedeutet: n ... Anzahl der Einheiten innerhalb einer Stichprobe m ... Anzahl der Stichproben, die gezogen wurden (zu je n Stück) N = n⋅m (*alle fehlerhaften Einheiten zusammenz‰hlen*) zB: an *m Tagen wurden jeweils n Teile geprüft*.

Berechnung der Warn- (95%) und Eingriffsgrenzen (99%) für die Anzahl x fehlerh. **Einheiten durch die zweiseitigen Zufallsstreubereiche der BI-Verteilung**

> **BEACHTE**: die Grenzen sollen zwischen 2 ganzzahligen Werten liegen , daher: **OEG / OWG = (Wert des ZSB) + 0,5 UEG / UWG = (Wert des ZSB)** − **0,5**

**-** *Hinweis*: Sollte die Karte für  $\hat{p} = \frac{x}{n}$  aufgestellt werden, so gilt :  $\hat{p}_{un} = \frac{x_u}{n}$  $=\frac{x_{\text{un}}}{x_{\text{un}}}$  und  $\hat{p}_{\text{ob}} = \frac{x}{x}$  $\sigma$ <sub>ob</sub> - n  $=\frac{\Lambda_{ob}}{a}$ 

#### **Eingriffswahrscheinlichkeiten -OC:**

Berechnung der Wahrscheinlichk., daß die Anzahl fE außerhalb der Eingriffsgrenzen liegt

**1**−**Pa = P(x>OEG) [ + P(x<UEG) ]** Eingriffswahrscheinlichkeit **(***Berechnung praktisch nur einseitig nˆtig)***)** 

 $P(x > OEG) = 1 - G(OEG - 0.5)$  Wahrscheinlichkeit für Verschlechterung

 $P(x < UEG) = G(UEG - 0.5)$  Wahrscheinlichkeit für Verbesserung

Eingriffswahrscheinlichkeit

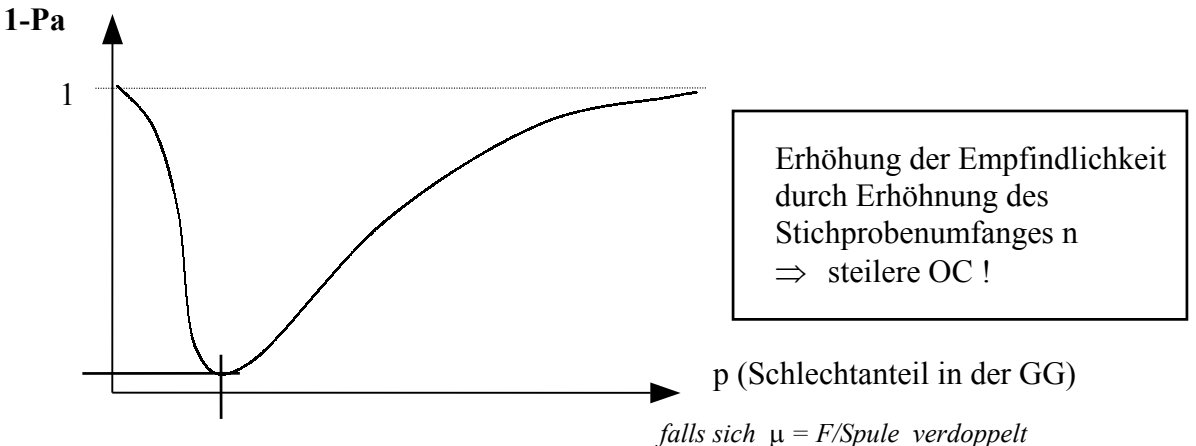

# 1.3. SHEWART-Karten für Meßwerte (Normalverteilung)

#### **Allgemeines:**

ÜBERWACHUNG DES "NIVEAUS" bzw. der "LAGE" : Mit x - Karten. Alternativ zur Mittelwertkarte werden in der Praxis manchmal auch Mediankarten (x) und Urwertkarten verwendet – jedoch ist die x – Karte am empfindlichsten und daher generell zu empfehlen!

Überwachung der "GLEICHMÄSSIGKEIT": s- Karten

Alternativ zur s-Karten werden R-Karten (wegen ihrer Einfachheit) verwendet, jedoch ist die s-Karte empfindlicher.

In der Regel wird eine KOMBINIERTE Karte zur Überwachung der Lage und der Gleichmäßigkeit.  $x - s$  - Karten : *empfindliche* Karte ; *reagiert prompt*! [Generell zu empfehlen] x - R - Karten: einfache Karten

### **AUSWERTUNG VON VORLÄUFEN:**

Wenn die Anweisung besteht, daß die durch einen VORLAUF ermittelte Mitteneinstellung des Fertigungsprozesses und seine bisherige Streuung beibehalten werden sollen. Eine Meßreihe wird meist in m Unterstichproben der Größe n (häufig: n=5) unterteilt.  $(n \cdot m \text{ sollte} > 50$  [besser: 100] sein !)

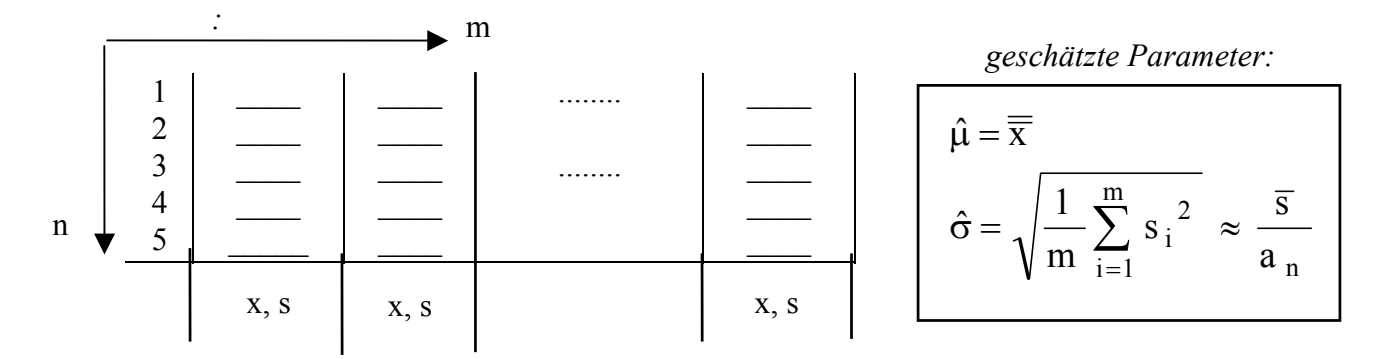

Hinweise<sup>.</sup> s ... arithmetischer Mittelwert der Stichprobenvarianzen

 $\sigma$  ... Schätzung für die "wahre" Standardabweichung  $\sigma$  der Grundgesamtheit.

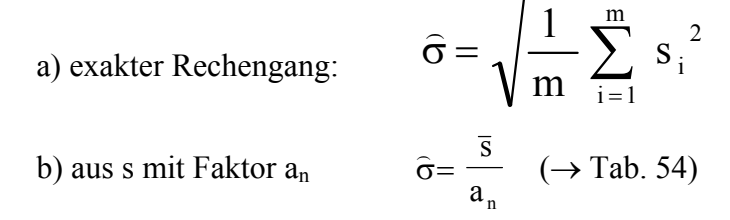

# *1.3.1. MITTELWERTKARTE - x - Karte*

### **Mittenlinie** :  $\mu$  bzw.  $\hat{\mu} = \overline{\overline{x}}$

#### **Warn-/Eingriffsgrenzen**:

| $OWG$ | $= \mu \pm 1.96 \cdot \frac{\sigma}{\sqrt{n}} = \mu \pm u_{0.975} \cdot \frac{\sigma}{\sqrt{n}}$  |
|-------|---------------------------------------------------------------------------------------------------|
| $OEG$ | $= \mu \pm 2.576 \cdot \frac{\sigma}{\sqrt{n}} = \mu \pm u_{0.995} \cdot \frac{\sigma}{\sqrt{n}}$ |

*Beachte*:: Nicht die Einzelwerte, sondern die Mittelwerte müssen innerhalb der Grenzen liegen, es werden auch nur die Mittelwerte in die Karte eingetragen.

#### **Eingriffswahrscheinlichkeiten - OC:**

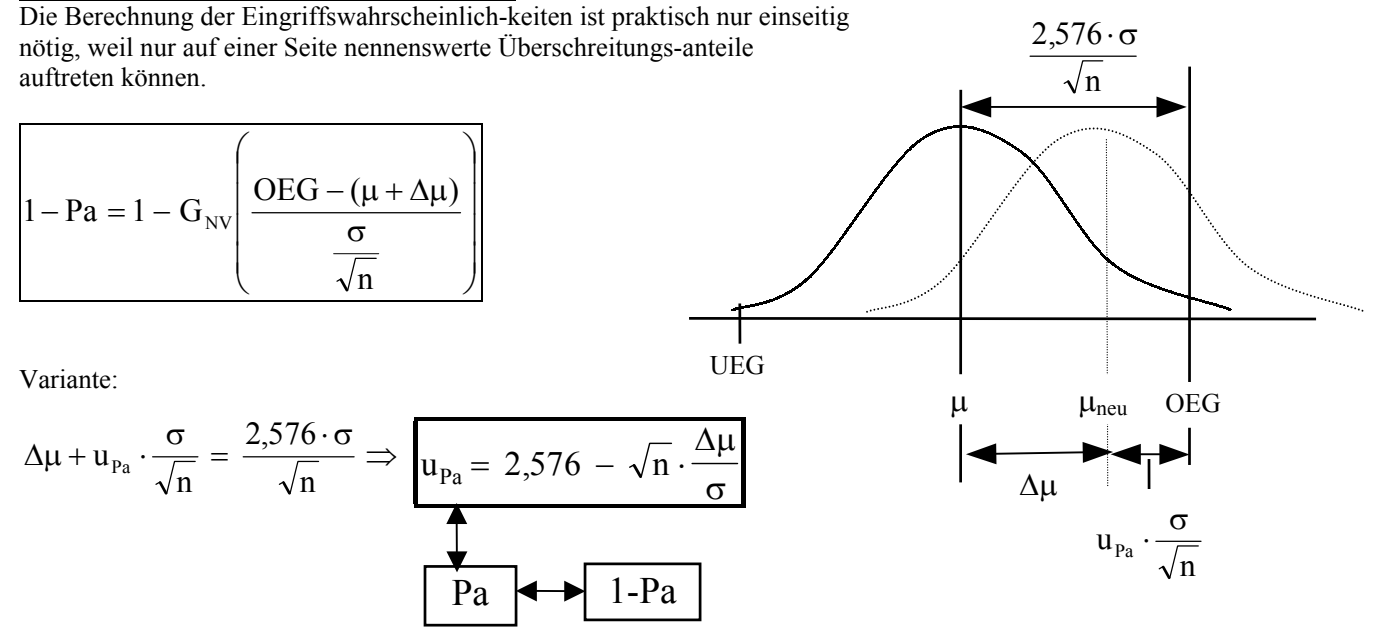

Die Operationscharakteristik wird meist als Funktion in Abhängigkeit von  $\frac{\Delta \mu}{\sigma}$ σ dargestellt und zeigt anschaulich, *wie empfindlich die Karte reagiert*.

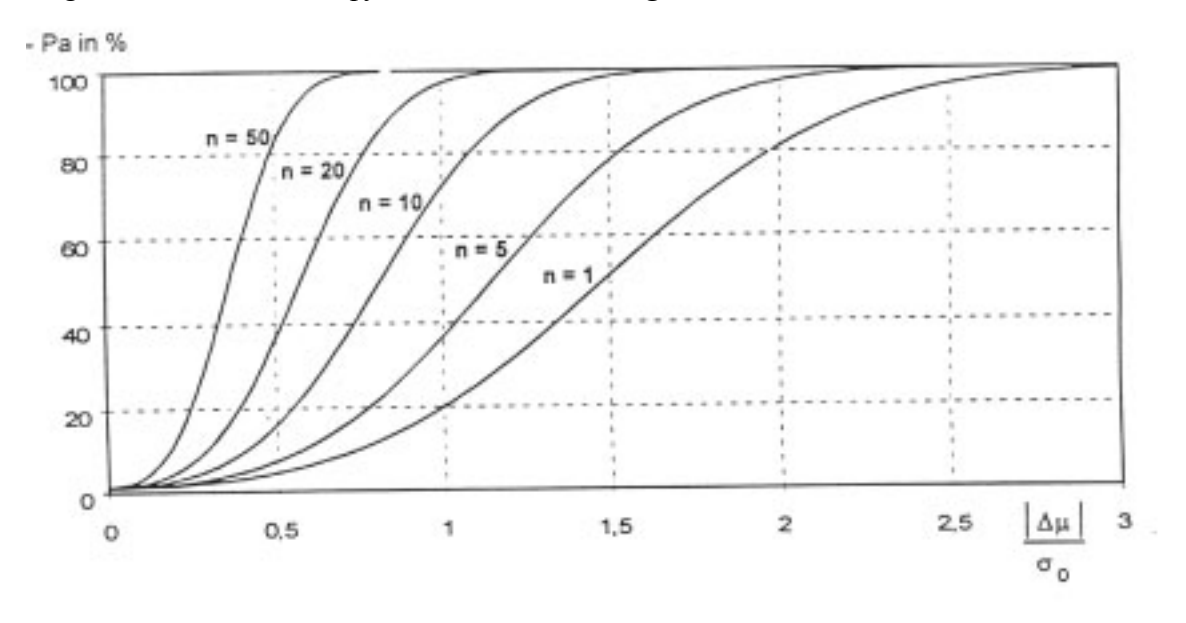

## *1.3.2. STREUUNGSKARTE* − *s-Karte*

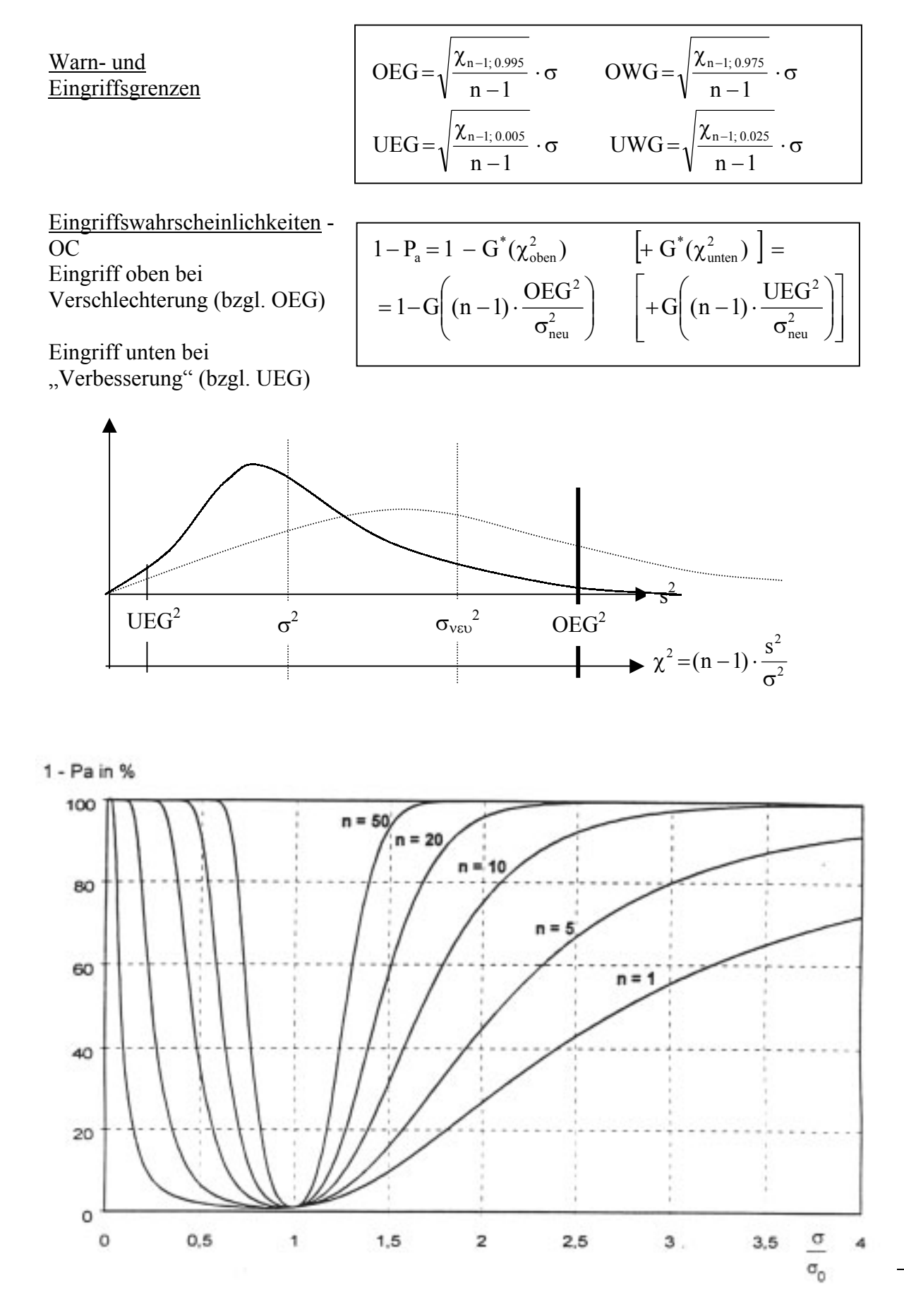

# **Prozeflf‰higkeit**

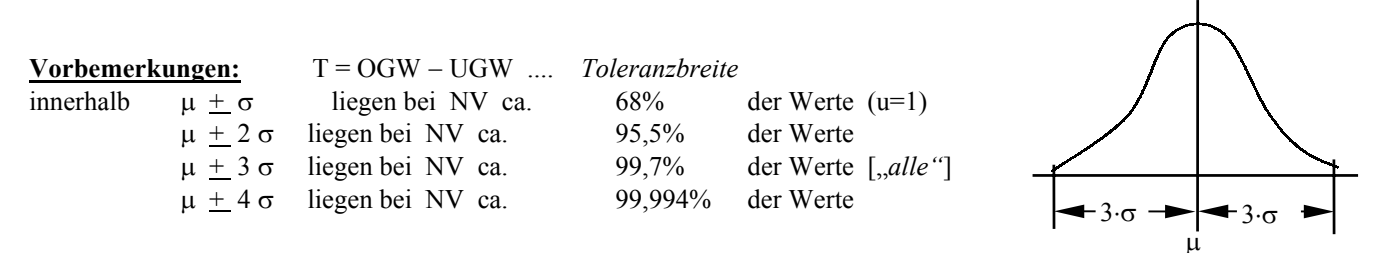

**Maschinenfähigkeitsanalayse:** "*Kurzzeitaufnahme*" : Vor oder spätestens am Beginn der Fertigung unter realistischen , aber optimalen Bedingungen (*Probefertigung*)

 $\sigma_{\rm m}$  ... momentane Standardabweichung der Maschine gemäß Probefertigung *(mittels Standardabweichung s von mindestens 50 (100) Meflwerten sch‰tzen)* 

$$
c_m = \frac{T}{6 \cdot \sigma_m}
$$
 Maschinenfähigkeitsindex

- **Prozeßfähigkeit :** "Langzeitaufnahme" : Ermittlung während der Fertigung bei optimaler Einstellung (auf Toleranzmitte)
	- σ<sub>p</sub> Streuung des Prozeßes [ *gegenüber Maschinenfähigkeit <u>zusätzliche</u> Prozeßeinflüße⇒*  $\sigma_{\rm p} > \sigma_{\rm m}$

*in der Praxis*  $\sigma_p$  *wieder aus 50 (100) Meβwerten über s schätzen*]

$$
c_p = \frac{T}{6 \cdot \sigma_p}
$$
 *Prozeföthigkeitsindex*

Kritische Prozeßfähigkeit : "Ist"-Zustand des Prozeßes mit Berücksichtigung der tatsächlichen Maschinenstreuung (LAGE) − gibt an, wieviel % Ausschufl zu erwarten sind.

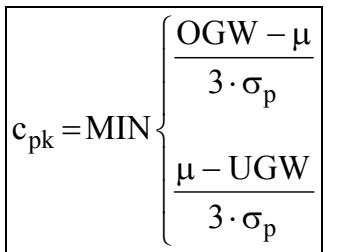

 *Alternative*: Beschreibung der Prozeflkennzahlen mit Hilfe der Größe "k":

$$
k = \frac{\mu - \dfrac{OGW+UGW}{2}}{\dfrac{OGW-UGW}{2}} \ \ \Rightarrow \ \left\{ \begin{array}{c} c_{pu} = c_p(1+k) \\ c_{po} = c_p(1-k) \\ c_{pk} = c_p(1-|k|) \end{array} \right.
$$

Es gilt :  $c_m > c_p > c_{nk}$ 

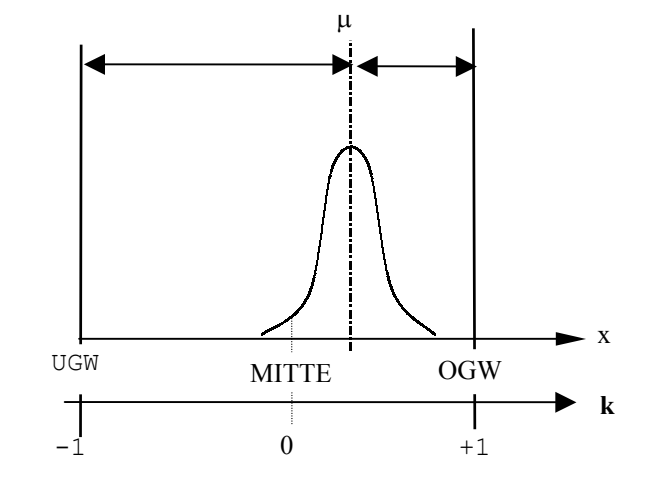

# Anmerkungen zur Prozeßfähigkeit

- $c_p = 1$  bedeutet, daß die "natürliche" Streuung 6. $\sigma_p$  gleich der Toleranzbreite ist.
- Dann ist der Ausschußanteil p etwa 0,3% !
- $c_n > 1$  ist daher eine unabdingbare Forderung, die aber noch zu wenig Spielraum läßt.
- $c_p \ge 1.33$  wird derzeit in vielen Fällen von der Industrie gefordert., zB: FORD-Normen:  $c_m$ ,  $c_p$ ,  $c_{pk} \ge 1.33$
- $c_p \geq 1,66$ , manchmal auch 2 gilt in vielen Fällen als vorbildlich.
- In Japan werden "üblicher Weise" c<sub>p</sub>- Werte zwischen 3 und 5 erzielt (!!)  $\rightarrow$  dies führt zu "sicheren" Prozeßen,  $\bullet$ die kaum mehr kontrolliert werden müßen !!  $\left[\rightarrow\right]$ , TAGUCHI - Philosophie"

# Überprüfung eines Meßgerätes auf Prüfmittelfähigkeit

geg: richtiger Wert  $x_R$ 

Meßreihe  $x_1, \ldots, x_n$  des Normals

Wiederholbedingungen, d.h. festgelegtes Verfahren, am selben Ort, zur selben Zeit bzw. kurz hintereinander, durch denselben Beobachter am identischen Objekt mit derselben Geräteausrüstung.

Schätzwert für die systematische Abweichung:

$$
A_a = |\overline{x}_a - x_r| \quad \text{mit} \quad \overline{x}_a = \frac{1}{n} \cdot \sum_{i=1}^n x_i
$$

Abschätzung der zufälligen Abweichung durch die Berechnung der Wiederholstandardabw. sw

$$
s_{W} = \sqrt{\frac{1}{n-1} \cdot \sum_{i=1}^{n} (x_i - \overline{x}_a)^2}
$$
Variationskoeffizient: 
$$
V = \frac{s_{w}}{|\overline{x}_a|}
$$

Prüfmittelfähigkeitsindizes (analog zu den Indizes der Prozeßfähigkeit)

 $T = OGW - UGW$ 

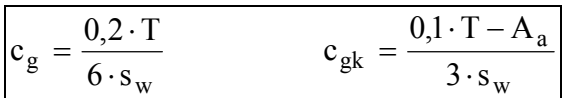

**Forderung:**  $c_g > 1$  und  $c_{gk} > 1$ (manchmal auch  $1,33$ )

Anmerkungen:

- Die Forderung  $c_g$  > 1bedeutet, daß die Meßunsicherheit u 10% der Toleranz nicht überschreiten soll  $\bullet$ (der Unsicherheitsbereich 2u ist dann 20% der Toleranz)
- Der in der Formel von  $c_e$  angegebene Faktor 0.2 wird nicht einheitlich verwendet. zum Teil gibt es firmenspezifische Werte. (z.B: 0,15 ...)

## $\ddot{\textbf{U}}$ bungsbeispiele zur Prozeßfähigkeit / Prüfmittelfähigkeit

1) Was bedeuten folgende Vorgaben für  $c_p$  bzw.  $c_{pk}$ :

a)  $c_p = c_{pk}$ b)  $c_{pk} = 0$ c)  $c_{nk} < 0$ 

- 2) Man skizziere jene Normalverteilung, die einen Prozeß mit bestimmter Toleranz T und  $c_p = 3$ sowie  $c_{pk} = 2$  charakterisiert.
- 3) Gegeben sind die Toleranzgrenzen einer Fertigung mit UGW = 68 und OGW = 92. Man berechne die c<sub>p</sub> und c<sub>pk</sub>-Werte für  $\sigma_p$ =2 und  $\mu$  = 80 | 83 | 86 | 92 | 95.
- 4) Zur Feststellung der Prozeßfähigkeit bei der Herstellung von elektr. Widerständen werden 80 Widerstände gemessen. Es ergab sich s = 3,8  $\Omega$ . Man gebe den zweiseitigen 95%-Vertrauensbereich für c<sub>p</sub> an, wenn T = 40,0  $\Omega$  ist. (die Werte der Widerstände werden als normalverteilt angenommen)
- 5) In der Endprüfung von keramischen Bauteilen wird die Laufzeit eines Ultraschallimpulses gemessen, da aus der Schallgeschwindigkeit mittels eines empirisch ermittelten Zusammenhangs diue Festigkeit der Produkte zerstörungsfrei bestimmt wird. Die gegebenen Grenzwerte für die Festigkeit entsprechen einer Toleranz für die Schall-Laufzeit von 120  $\pm$  3 µs.

Im Rahmen der Prüfmittelüberwachung wird ein Normal mit dem richtigen Wert  $x_r = 120,00$ µs von einem Bediener 25mal gemessen. Folgende Werte wurden ermittelt:

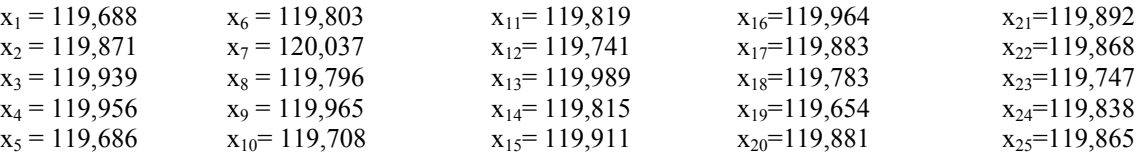

Quantifiziere die Genauigkeit des Meflsystems mittels der bekannten Komponenten der Meßunsicherheit und der Prüfmittelfähigkeitsindizes  $c_g$  und  $c_{gk}$ .

Interpretiere das Ergebnis und gib an, welche Bedingungen der Meflreihe zugrunde liegen.

6) Man stelle das Ergebnis einer Fähigkeitsanalyse eines Prüfmittels anschaulich dar, wenn der Zusammenhang zwischen der Toleranz und den Fähigkeitskennwerten mit  $c_g = 1,33$  und  $c_{gk}$  $= 1.0$  ermittelt wurde.

## **Stichprobensysteme**

### *1) Stichprobensysteme in der Praxis*

Bei *Stichprobensystemen* handelt es sich um eine leicht verständliche Methode der statistischen Qualitätssicherung. Stichproben ersetzen in vielen Fällen 100-%-Prüfungen, insbesondere bei zerstörenden Prüfungen oder Prüfungen an nicht allzu kritischen Teilen (d.h. ein gewisser durchschlüpfender Fehleranteil kann verkraftet werden.) bzw. Prüfungen, die sonst nicht wirtschaftlich durchführbar sind.

In der Praxis wird eine Vielzahl unterschiedlicher Stichprobensysteme verwendet. Wir wollen uns auf den einfachsten und bekanntesten Fall einer sogenannten *Einfachstichproben-anweisung*  für *qualitative Merkmale* beschränken. "*Qualitativ*" soll heißen, daß die Prüfung eines Teiles nur auf der Basis *gut* oder *schlecht* (bzw. *fehlerfrei* oder *fehlerhaft*) erfolgt.

### **Beispiel :**

Monatlich werden 20.000 Spritzguflteile bestimmter Spezifikation an eine Firma geliefert. Der Lieferant hat zugesichert, daß höchstens 1% dieser Spritzgußteile unbrauchbar sind. Damit erklärt sich die Firma einverstanden, jedoch soll diese Angabe des Lieferanten im Wareneingang *stichprobenartig* überprüft werden. Aus der Norm DIN ISO 2859-1 (*AQL-Stichprobensystem*) <sup>1</sup> wurde folgende Stichprobenanweisung herausgelesen:

 $n - c = 315 - 7$ 

Was bedeutet diese *Stichprobenanweisung* ?

Aus dem *Losumfang* N=20.000 soll eine Stichprobe von n=315 Spritzguflteilen entnommen und geprüft werden. Die Zahl c wird *Annahmezahl* genannt, das bedeutet: Sind bis zu 7 fehlerhafte Teile unter den 315 geprüften Teilen, so gilt das Los im obigen Sinne als "o.k." und wird *angenommen*. Werden mehr als 7 fehlerhafte Teile gefunden, so wird das Los *abgelehnt* bzw. *rückgewiesen.* Was dann zu tun ist, muß vertraglich geregelt sein (z.B.: Reklamation / Rücksendung an den Lieferanten).

## *2. Fragestellungen*

Offensichtlich ist eine Stichprobenentnahme mit einem bestimmten Risiko verbunden.

- So können etwa "zufälliger Weise" mehr als 7 schlechte unter den 315 untersuchten Teilen sein, obwohl in der gesamten Lieferung der Ausschuflprozentsatz kleiner als 1% ist.
- Es kann aber sein, daß "zufälliger Weise" die Anzahl der gefundenen Schlechtstücke  $\leq 7$  ist, obwohl der Ausschußprozentsatz in der gesamten Lieferung größer als 1% ist.

Zur Abschätzuung dieser Risiken müssen etwa folgende Fragen beantwortet werden können:

a) Wie groß ist beispielsweise die Wahrscheinlichkeit, daß die Lieferung angenommen wird, wenn die Lieferung p gerade 2% fehlerhafte Teile enthält? Umgekehrt: Bei welchem Fehlerprozentsatz beträgt die Annahmewahrscheinlichkeit genau 90% ?

 $\overline{a}$ 

 $1$  bezüglich des Begriffes "AOL" siehe Anhang

- **b**) Wie groß ist die Anzahl der *durchschlüpfenden* fehlerhaften Teile für einen bestimmten vorgegebenen Ausschußprozentsatz p?
- **c)** Bei welchem Ausschußprozentsatz p ist dieser *Durchschlupf* maximal ?

Bei der Beantwortung dieser Fragen stößt man sehr schnell auf Grenzen, was die praktische Berechenbarkeit ohne Computerprogramm oder CAS-Programm bzw. CAS-fähigen Taschenrechner betrifft. Daher gibt es auch umfangreiche Tabellen (siehe ANHANG), denen man die Lösungen entnehmen kann. Gerade deshalb ist es aber sehr reizvoll, diese (rein gedanklich) nicht allzu schweren Fragen mittels CAS zu lösen.

## *3. Die Operationscharakteristik einer n-c-Stichprobenanweisung*

Die Operationscharakteristik soll die obige Frage 2a) beantworten. Wir wollen in einem Diagramm darstellen, bei welchem Ausschußprozentsatz p welche Annahmewahrscheinlich-keit Pa gemäß der n-c-Stichprobenanweisung gegeben ist. Damit erhält man auch Einblick in die möglichen Risiken einer Stichprobenanweisung im Vergleich zu einer wirklich "sicheren" 100%-Prüfung (die es in der Praxis bestenfalls nur bei Automateneinsatz geben kann)

Durchaus reizvoll ist es, zunächst eine Vermutung aufzustellen, wie diese *Operationscharakteristik* im Vergleich zur 100%-Prüfung aussieht.

Bei der 100%-Prüfung gibt es einen vereinbarten Schlechtanteil p1, bis zu dem die Lieferung mit Wahrscheinlichkeit 1 angenommen wird.  $(p_1$  wäre im Beispiel aus dem 1.Abschnitt 1%)

Die strichlierte Linie stellt eine mögliche Vermutung für den Verlauf der Operationscharakteristik einer Stichprobenanweisung (etwa 315-7) dar, die allerdings nicht dem tatsächlichen Ergebnis entspricht.

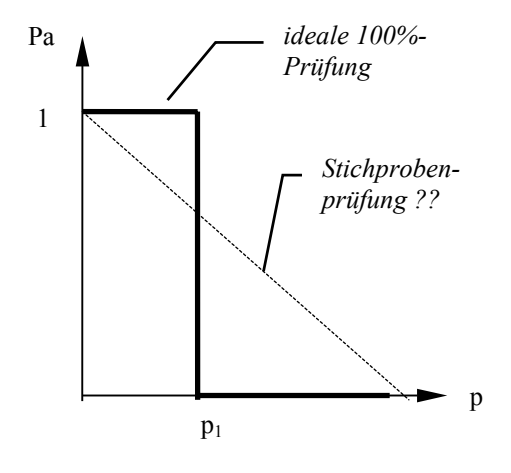

## *Wie berechnet man diese Annahmewahrscheinlichkeiten Pa ?*

Prinzipiell liegt hier eine Situation vor, auf die das Modell der *Hypergeometrischen Verteilung* zutreffen würde. Im vorliegenden Beispiel und in den meisten Fällen der Praxis ist jedoch die Losgröße N recht groß im Vergleich zu n, sodaß die Näherung durch die *Binomialverteilung* möglich ist. Recht häufig wird (gerade bei Stichprobensystemen) die Näherung durch die *Poissonverteilung* (Parameter  $\mu = n \cdot p$ ) verwendet, die ja typischerweise für kleines p und relativ grofles n Anwendung findet. Auflerdem findet die Poissonverteilung auch dann Anwendung, wenn nicht *fehlerhafte Einheiten* (→Binomialverteilung) sondern *Fehler pro Einheit* gez‰hlt werden (z.B. Lackfehler je  $m^2$ , Isolationsfehler je km Draht, ...).

Das Los wird angenommen, wenn höchstens c fehlerhafte Einheiten (bzw. Fehler/Einheit) gefunden wurden. Unabhängig von der verwendeten Verteilung gilt daher:

*Annahmewahrscheinlichkeit*  $Pa = P(x \le c) = G(c) = g(0) + g(1) + ... + g(c)$ 

G(x) ist dabei die *Verteilungsfunktion* der gewählten Verteilung.

g(x) ist die *Wahrscheinlichkeitsfunktion* der gewählten Verteilung

Zur Umsetzung auf ein CAS-System definieren wir uns zunächst die benötigten Verteilungen:

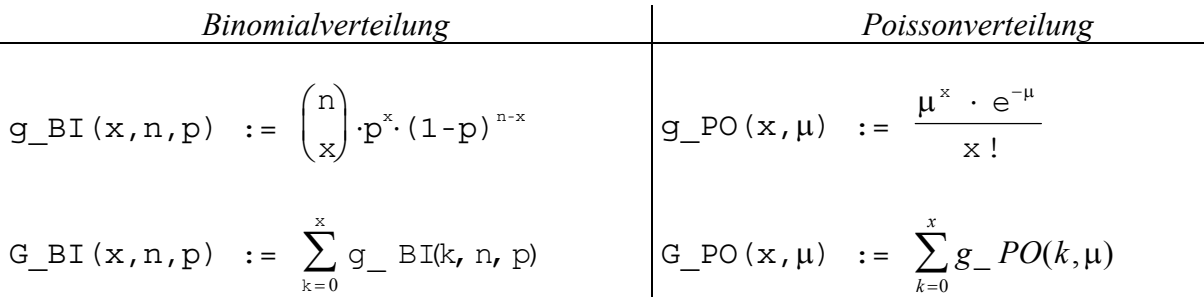

Mit Hilfe der obigen Funktionen werden nun die Annahmewahrscheinlichkeiten in Abhängigkeit von p definiert - das ist dann die *Operationscharakteristik* (kurz "OC").

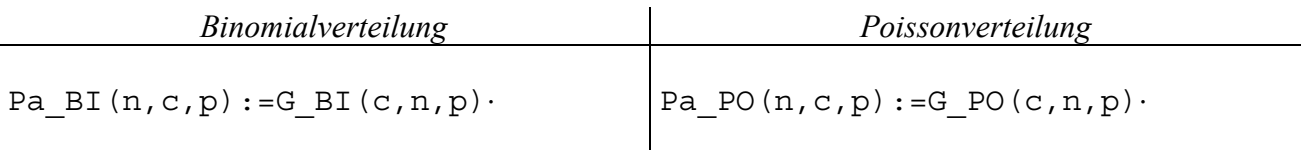

Damit können nun die nachfolgenden Kurven gezeichnet und mit den Ergebnissen zur Vertiefung des Verständnisses der Operationscharakteristik herumexperimentiert werden. Die Abbildungen sollen hierzu nur als mögliche Beispiele bzw. Anregungen dienen.

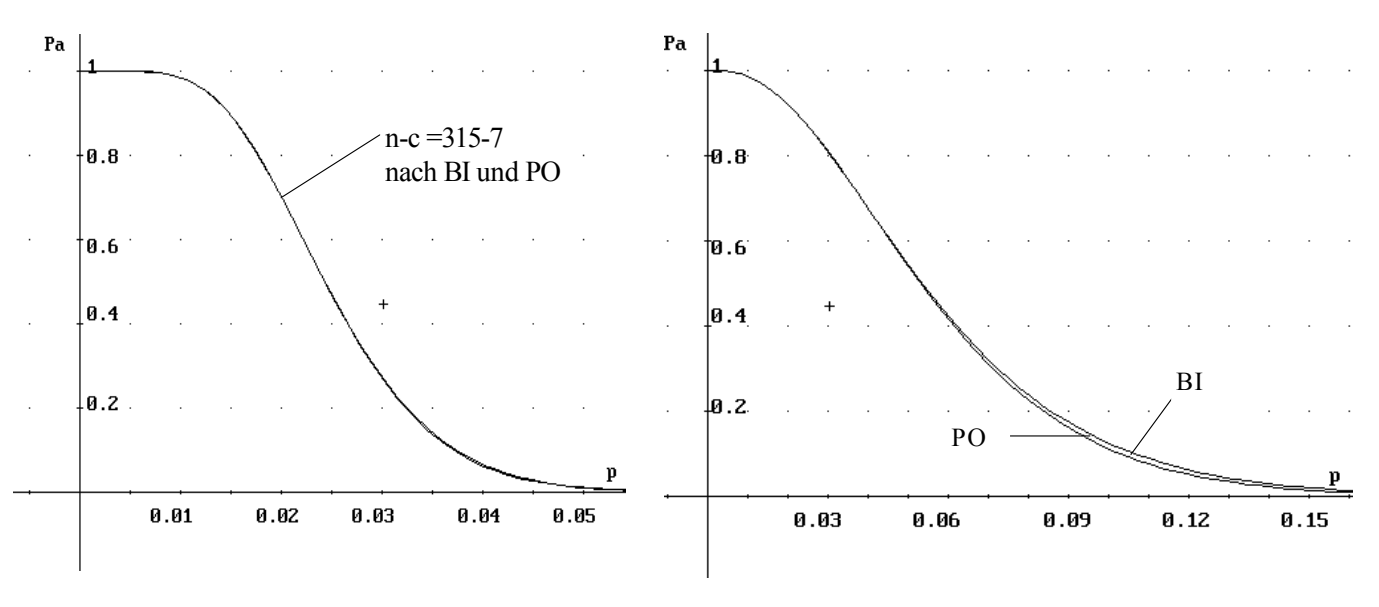

Abb.1: OC der Anweisung 315-7 Abb.2 : OC der Anweisung 50-2

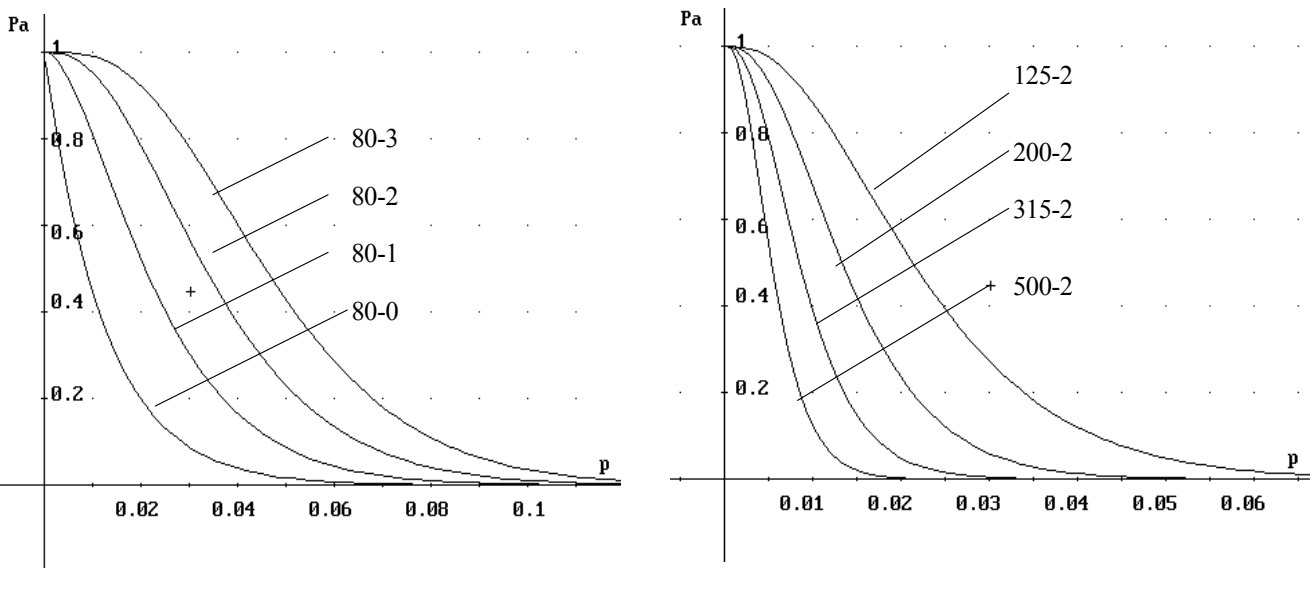

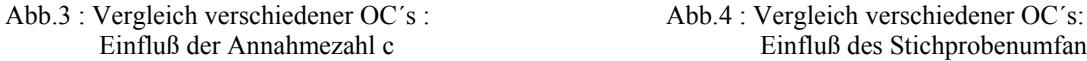

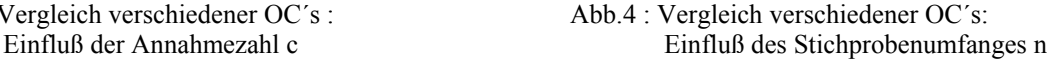

#### **Interpretation von Abb.1 - Abb.4 :**

- Je größer n und je kleiner p, desto besser wird die Binomialverteilung durch die Poissonverteilung approximiert. In Abb.1 liegen die beiden Kurven direkt übereinander, in Abb.2 ist erst für größeres p ein optischer Unterschied wahrnehmbar.
- Je kleiner die Annahmezahl c (bei gleichbleibendem Stichprobenumfang n) ist, desto steiler verläuft die OC, was wiederum bedeutet, daß die *Trennschärfe* der Stichprobenanweisung größer wird (Abb. 3). Analog gilt dies selbstverständlich für größer werdendes n bei gleichbleibendem c (Abb. 4).

Mit Hilfe der Funktionen für die Annahmewahrscheinlichkeiten sind nun folgende Berechnungen möglich:

#### Wie groß ist die Annahmewahrscheinlichkeit für ein bestimmtes p?

Dazu braucht nur in die oben definierte Funktion ein spezieller Wert für p eingesetzt werden. Beispielsweise liefern :

> Pa BI(315,7,0.01)  $\rightarrow$  0.9850 Pa BI(315,7,0.02)  $\rightarrow$  0.7028 Pa BI(315,7,0.04)  $\rightarrow$  0.0626

einzelne Punkte der OC. (Die Berechnung mit Pa\_PO liefert hier nahezu dieselben Werte)

#### Wie groß ist der Ausschußprozentsatz bei vorgegebener Annahmewahrscheinlichkeit?

Es sei p<sub>ß</sub> jener Fehleranteil, bei dem die Annahmewahrscheinlichkeit  $\beta$  % beträgt. 2 spezielle Punkte der OC (meist  $[p_{90} | 90\%]$  und  $[p_{10} | 10\%]$  (eventuell auch das Verhältnis

 $\frac{p_{90}}{p_{90}}$ ) werden in der Praxis gerne für die Charakterisierung einer Stichprobenanweisung  $P_{10}$ 

herangezogen.

Aus diesem Grund gibt es entsprechende Tabellen, die auszugsweise im Anhang wiedergegeben werden. Beispielsweise liefern die Gleichungen

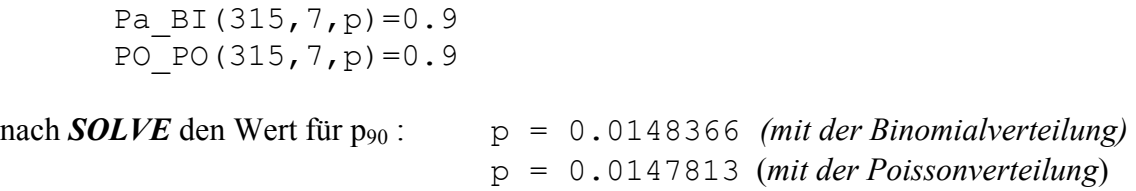

Allerdings gelingt die Berechnung hier nur numerisch (d.h. im Approximate-Modus bzw. mit dem Bwefehl **nsolve**). Außerdem benötigt die Berechnung über die Binomialverteilung deutlich mehr Zeit.

```
Dies wäre eine Möglichkeit, auf die Lösbarkeit algebraischer Gleichungen 
einzugehen bzw. dies an dieser Stelle zu wiederholen. Bei der Berechnung 
über die Binomialverteilung ist für dieses Beispiel folgende Gleichung 
315.Grades zu lösen: 
(p-\1)<sup>308</sup>⋅(5.58⋅10<sup>13</sup>⋅p<sup>7</sup>+1.24⋅10<sup>12</sup>⋅p<sup>6</sup>+2.39⋅10<sup>10</sup>⋅p<sup>5</sup>+3.82⋅10<sup>8</sup>⋅p<sup>4</sup>+4.92⋅10<sup>6</sup>⋅p<sup>3</sup>+47586⋅p<sup>2</sup>+308⋅p+1)=0
.9
```
Außerdem ist für die Berechnung der numerischen Lösung die Angabe des Suchintervalls sinnvoll. (hier: zwischen 0 und 1).

## *4. Durchschlupf:*

Wir wollen uns nun an die Beantwortung der Fragen aus 2b) und 2c) machen. Unter *Durchschlupf* versteht man den mittleren Anteil der fehlerhaften Teile des Loses, der die Prüfung passiert ohne aussortiert worden zu sein. (*In der Fachliteratur wird der Durchschlupf auch*   $AOO$ -Wert genannt = "*Average Outgoing Quality*<sup>"</sup>)

In einer ersten NÄHERUNG können wir uns daher überlegen: Der Anteil der fehlerhaften Teile (*p*) mufl mit der Wahrscheinlichkeit multipliziert werden, dafl das Los angenommen wird (*Pa*).

Das Ergebnis muß schließlich noch mit dem Anteil der nicht geprüften Teile im Los (  $N - n$ *N*  $\frac{-n}{\sqrt{n}}$ 

multipliziert werden (da ja selbstverständlich fehlerhafte Teile, die in der Stichprobe gefunden wurden, aussortiert werden). Wir erhalten also:

$$
D = \frac{N-n}{N} \cdot Pa \cdot p \qquad \approx Pa \cdot p \quad (für \quad n << N)
$$

Gedanklich einfach ist es nun auch, jenes p zu bestimmen, bei dem der Durchschlupf maximal wird, um schließlich diesen maximalen Durchschlupf zu bestimmen. (Dieser wird in der Fachliteratur AOQL-Wert genannt, der dazugehörende Fehleranteil  $p_{AOOL}$ ; AOQL steht für "Average Outgoing Quality Limit")

Die Gleichung  $\frac{dD(p)}{dp}$  = 0 liefert als Lösung p<sub>AOQL</sub> und daher ist:  $D_{max} = AOOL = D(p_{AOQL})$ 

Ähnlich wie bei der Berechnung von  $p_{\beta}$  ist aber auch hier im allgemeinen eine algebraische Gleichung höheren Grades zu lösen, die meist nur numerisch zu lösen ist.

#### Graphische Darstellung:

Nebenstehend sind einige Durchschlupfkurven für die Anweisung

$$
n-c = 315-7
$$

dargestellt. Man erkennt, daß für große N die Kurve gegen die Grenzfunktion

 $D \approx Pa \cdot p$ 

wandert. Ferner ist ersichtlich, daß  $\frac{N-n}{N}$  als konstanter Faktor die Lage des Maximums (also pAOQL) nicht beeinflußt.

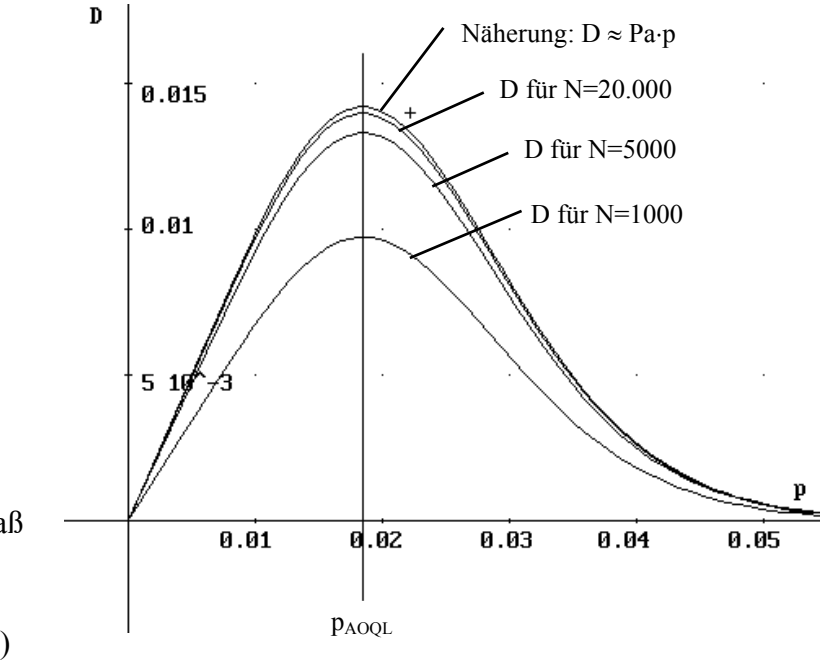

## **Zurück zum eingangs formulierten Beispiel:**

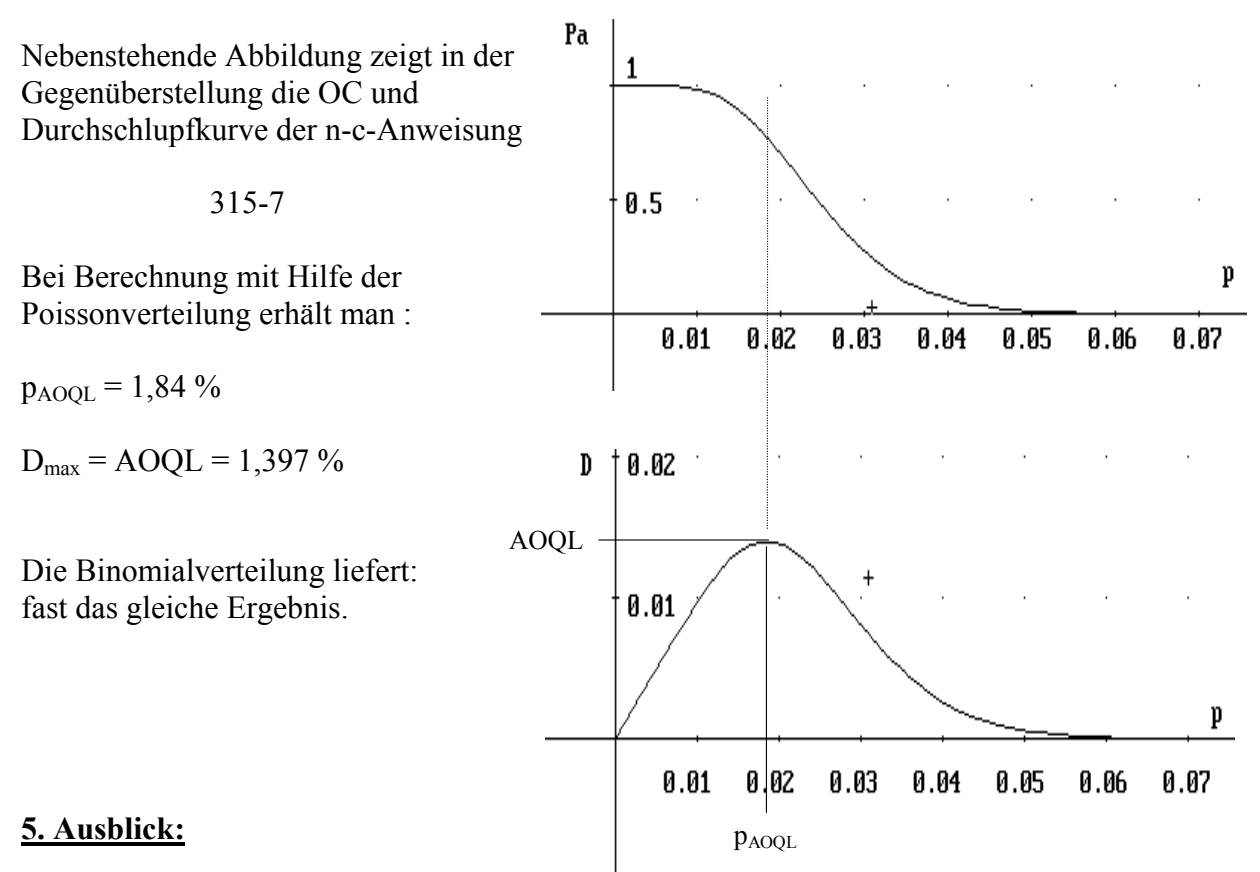

Die hier vorgeführten Berechungen und Funktionsdarstellungen lassen sich relativ leicht auf andere Stichprobensysteme ausweiten (*Doppelstichprobensysteme, Mehrfachstichprobenpl‰ne, messende Prüfung*). Für den Mathematikunterricht scheint mir aber die hier gezeigte Besprechung der qualitativen Einfachstichprobenanwesiungen (n-c) ausreichend zu sein. **ANHANG: Ausschnitt aus Tabellen für genormte Stichprobenanweisungen (den** Lehrgängen der Österr. Vereinigung für Qualitätssicherung (ÖVQ) etnommen)

In den Tabellen bedeuten:

```
p0,90 ... Fehleranteil, für den die n-c-Anweisung 90% 
Annahmewahrscheinlcihkeit aufweist 
     Fehleranteil, für den die n-c-Anweisung 10% Annahmewahrscheinlcihkeit
p_{0,10} ... Feb aufweist
p_{\text{a}_{\text{OM}}} Jener Fehleranteil, für den der Durchschlupf D maximal wird.
```
Berechnungen mit Hilfe der Binomialverteilung:

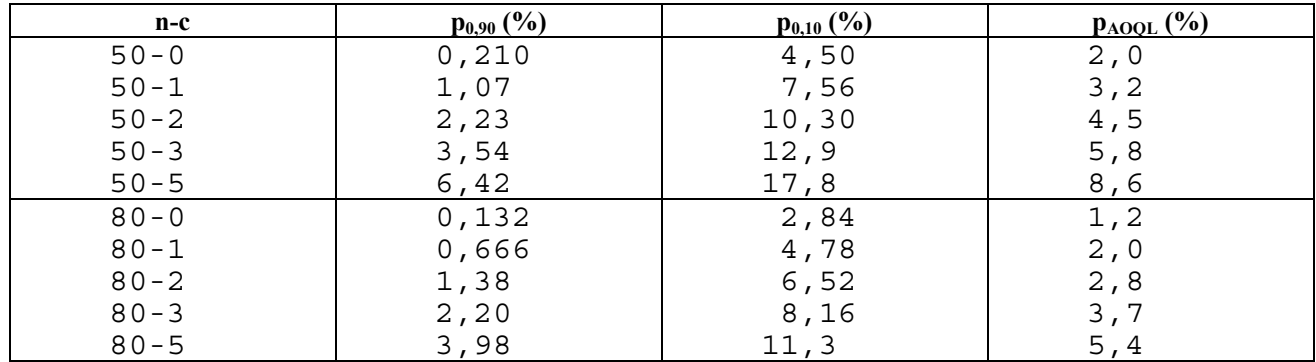

Berechnet mit Hilfe der Poissonverteilung:

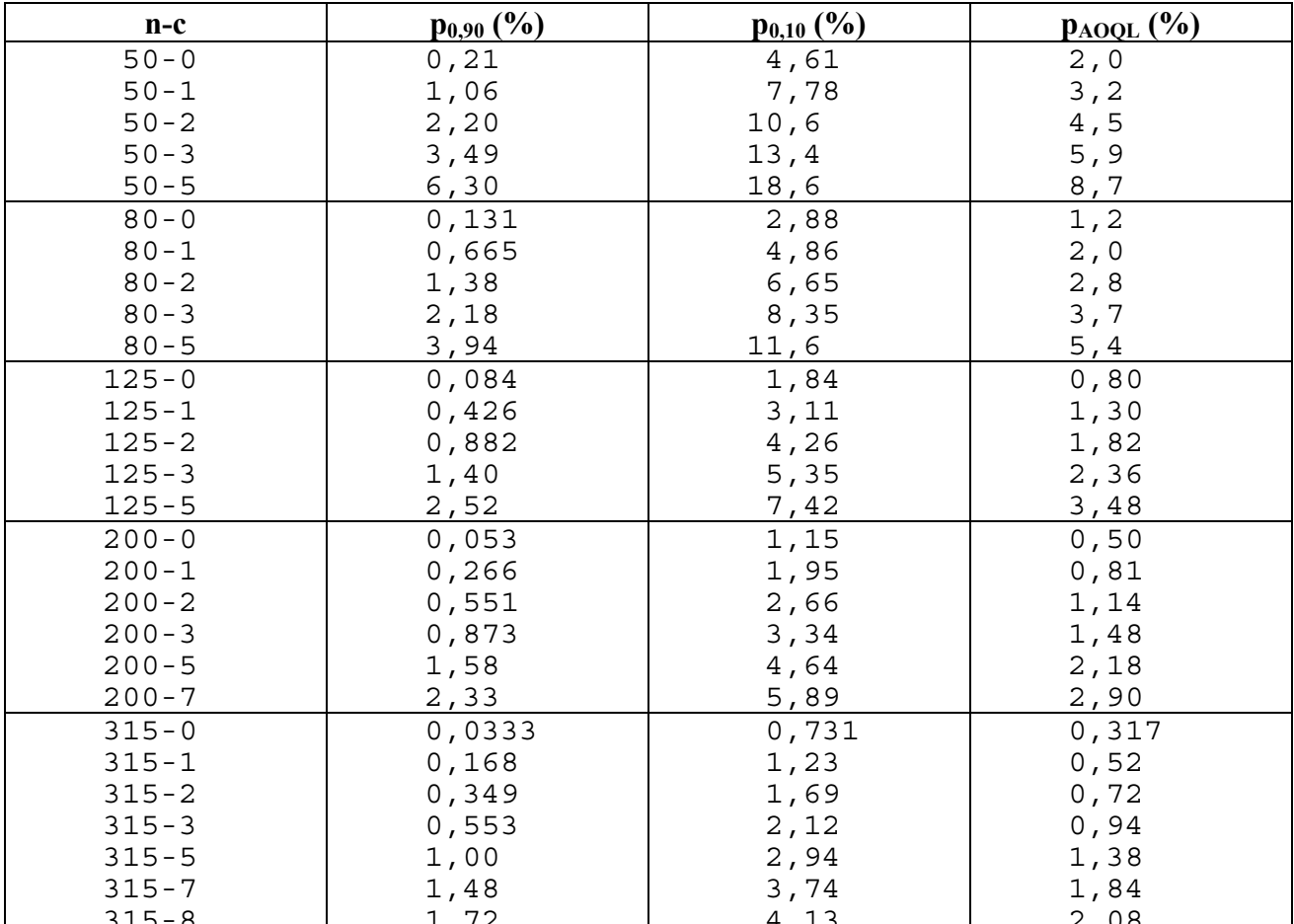

*Anmerkung*: In der Praxis werden genormte Stichprobensysteme verwendet. Daher kommen auch nur ganz bestimmte Stichprobenumfänge vor  $(z.B. n = 8,13,20,32,50,80,125,200,...)$ . Von allen Stichprobensystemen ist das sogenannte AQL-System das bekannteste.  $(AOL = Acceptable Quality Limit = Annehmbare Qualitätsgrenzlage)$ 

Beim AQL-System versucht man, mit nur EINEM Wert im Wesentlichen das statistische Risiko der jeweiligen Stichprobe zu beschreiben – mit anderen Worten: nur ein Wert soll die OC "kurz" beschreiben. Man wählt dazu einen Punkt aus der Sicht des Lieferanten:  $AOL = 1\%$  bedeutet beispielsweise, dass die jeweilige Stichprobenanweisung bis zu einem Anteil fehlerhafter Einheiten von 1% eine hohe Annahmewahrscheinlichkeit (in der Gegend von 90-98%) garantiert. Vorschlag: Man vergleiche die in der Norm bei  $AOL = 1\%$  stehenden Stichprobenanweisungen 13-0, 50-1, 80-2, 125-3, 200-5, 315-5.

# $\text{Der } \chi^2 - \text{Anpassungstest} - \text{einfache Beispiele:}$

Der  $\chi^2$  - Anpassungstest ist ein wichtiger und recht anschaulicher Test. Er prüft die  $\sum_{k=1}^{\infty}$  Terroring Sticker in  $\sum_{k=1}^{\infty}$  is  $\sum_{k=1}^{\infty}$  in  $k$  beliebigen Verteilungstypen (diskret oder stetig) durch Vergleich mit den **unter H<sub>0</sub> zu erwartenden** Werten Ei (*Näherungslösung !*). Jede Abweichung führt zu einer Vergrößerung der Prüfgröße.  ${\bf P}$ rüfgröße :  $\chi^2_{\rm Pr}$ 2  $\sum_{i=1}^{k} (B_i - E_i)^2$ 1  $=\sum_{i=1}^{k} \frac{(B_i - )}{\sigma_i}$  $\sum_{i=1}^k \frac{(B_i - E_i)}{E_i}$  $i \quad \mathbf{\Sigma}_i$  $i=1$   $\boldsymbol{L}_i$ *k* **Kritischer Wert** :  $\chi^2_{Krit}$  (P<sub>eins</sub> | Freiheitsgrad f) **f= k-1** mit k ... Anzahl der "Klassen" f= k-a-1 (bei Anpassungstest auf best.Verteilungen) z.B.: Normalverteilung: a=2, weil 2 Parameter  $(μ, σ)$  geschätzt wurden .) Voraussetzungen : • keine der Größen Ei darf kleiner als 1 sein • höchstens 20% der Ei dürfen kleiner 5 sein. (*gegebenenfalls Klassen zusammenfassen* )

1) Mit Hilfe des  $\chi^2$ - Testes können Zufallszahlen auf "ZufälligkeiT" untersucht werden. Beispiel Münzwurf: Gilt p(Wappen) =  $p(Zahl) = \frac{1}{2}$ ? Beispiel Würfel: Ist der Würfel "fair", d.h. gilt für alle Seiten i p(i) =  $1/6$  ?

2) Bei der Beleuchtung eines Bauplatzes zeigt sich zwischen der Anzahl der verwendeten Lampen einer gegebenen Wattzahl und dem Mittelwert der in einer vierwöchigen Periode ersetzten Lampen folgendes Bild:

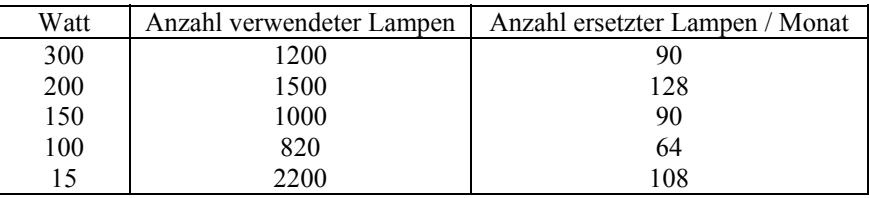

 Unter der Annahme, dafl alle Lampen unter gleichen Bedingungen verwendet worden sind, soll die Hypothese, wonach die Zahl der ausgefallenen Lampen unabhängig von ihrer Wattzahl ist, getestet werden.

3) Verteilung der Geburten auf Monate und Wochentage (Land Salzburg 1994)

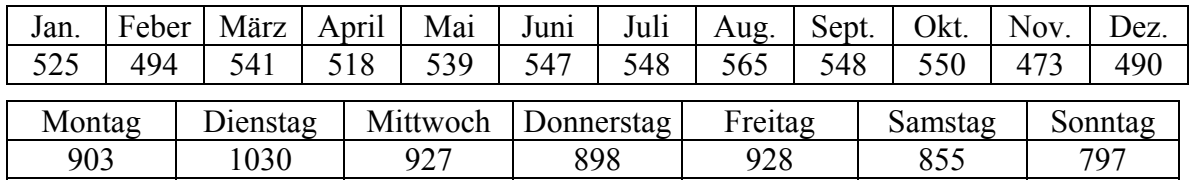

Sind die Unterschiede zwischen den Monaten/Tagen zufallsbedingt erklärbar ?

## *Übersicht über die TI-92-Programmbefehle / Folder QS (Programme © Wilfried Rohm)*

Menüaufruf: **help()**, anschließend (2<sup>nd</sup>) *Custom*, Rückkehr wieder mit (2<sup>nd</sup>) *Custom*.

**F1: V-Grafik**: Tabellarische Berechnung von g(x) und G(x) diskreter Verteilungen. Zeichnen der Dichtefunktion g(x) (PROGRAMME)

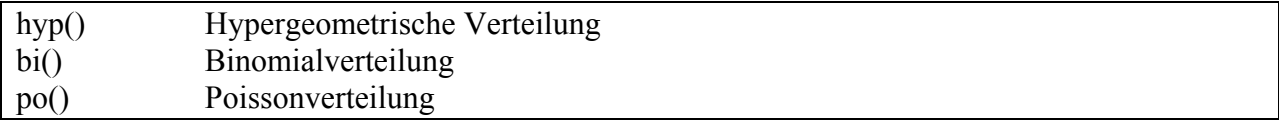

**F2 Vtlgen**: diskrete und stetige Verteilungen (TI-92-Funktionen)

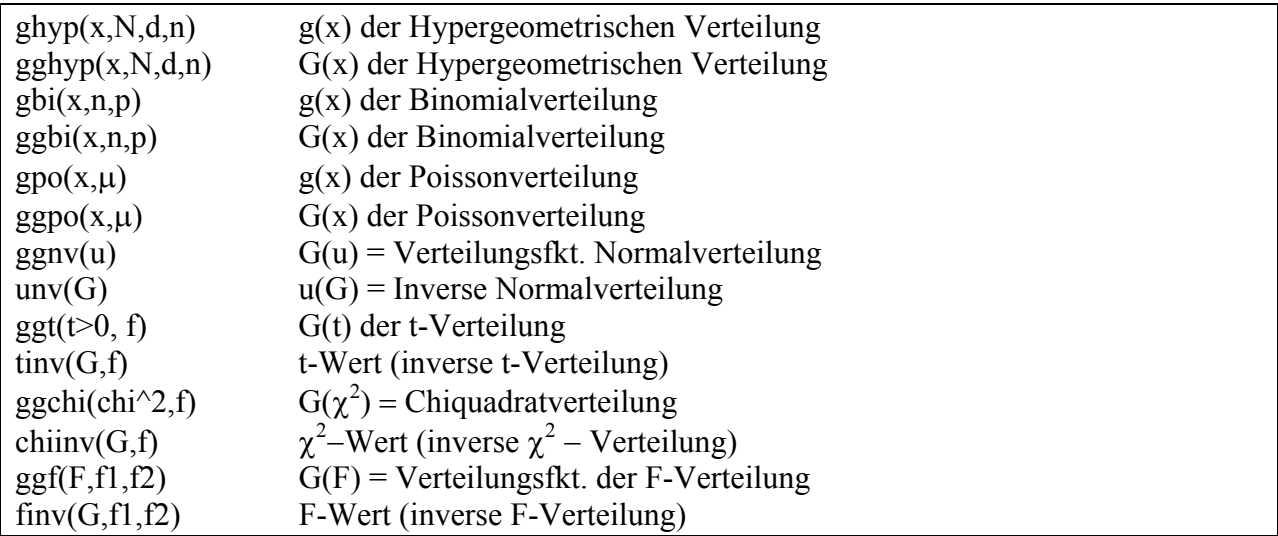

**F3 ZSB / VB**: Zufallsstreu- und Vertrauensbereiche diskreter Verteilungen (PROGRAMME)

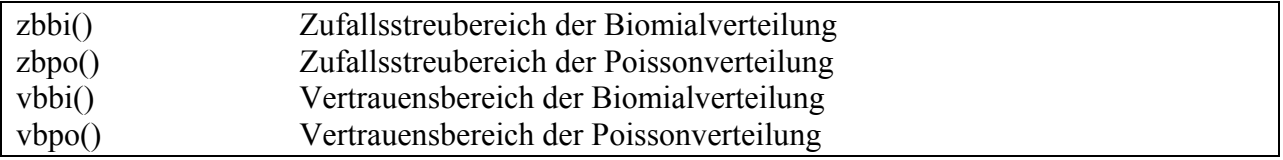

**F4 Stichpr**: n-c-Stichprobenanweisungen (FUNKTIONEN)

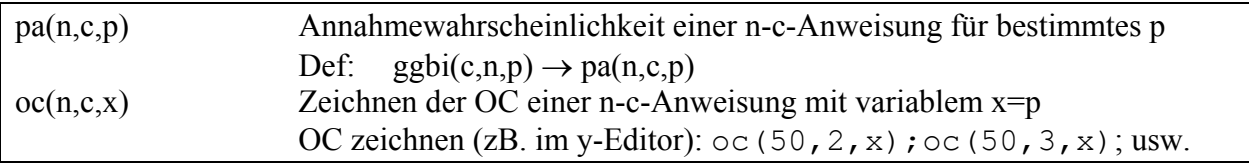

#### F5 QRK-xquer: Mittelwert-Qualitätsregelkarte (FUNKTION)

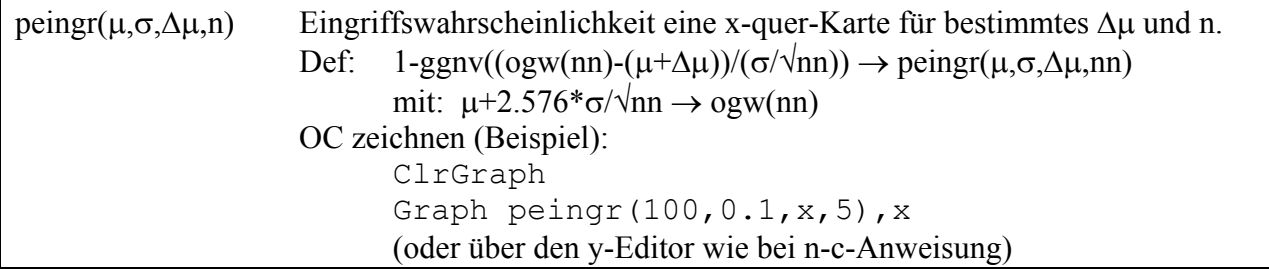